## **Download Kindle**

## IMPLEMENTING DOMAIN-DRIVEN DESIGN (HARDBACK)

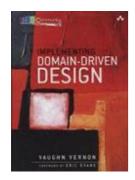

Download PDF Implementing Domain-Driven Design (Hardback)

- Authored by Vaughn Vernon
- Released at 2013

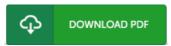

Filesize: 2.49 MB

To open the file, you will have Adobe Reader software. If you do not have Adobe Reader already installed on your computer, you can download the installer and instructions free from the Adobe Web site. You might download and install and help save it in your laptop or computer for afterwards study. Please follow the button above to download the PDF document.

## Reviews

Very good electronic book and valuable one. It is actually writter in basic words instead of difficult to understand. I discovered this ebook from my i and dad encouraged this publication to discover.

-- Prof. Jevon Frami

This pdf is so gripping and exciting. I actually have go through and that i am confident that i will going to read once again once more in the future. I discovered this publication from my dad and i advised this ebook to discover.

-- Mr. Elwin McGlynn Jr.

It is not difficult in go through easier to understand. It normally fails to price too much. I am very happy to inform you that this is actually the greatest ebook i actually have read through within my personal lifestyle and can be he best publication for ever.

-- Miss Ebony Brakus IV